## *Заполнить массив числами 2,5,8,11,...*

mas=[] chislo = 2 for i in range(0,20): mas.append(chislo) chislo+=3 print(mas)

mas=[] for i in range $(0, 20)$ : mas.append(i\*3+2) print(mas)

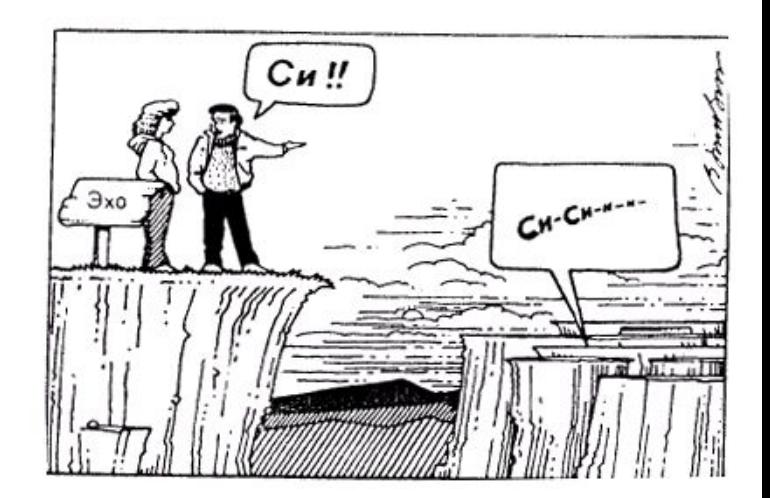

```
mas=[]
mas.append(2)
for i in range(1,20):
    mas.append(mas[i-1]+3)
print(mas)
```